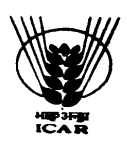

# $H$ О कृ $O$   $H$ О प $O$ —राष्ट्रीय कृषि आर्थिकी एवं नीति अनुसंधान केन्द्र ICAR - NATIONAL INSTITUTE OF AGRICULTURAL ECONOMICS AND POLICY RESEARCH (NIAP)

F. No. 13-18(5)/16-17/NIAP/ 23<sup>th</sup> Dec 2017

### BID DOCUMENT

### INVITATION TO TENDER AND INSTRUCTIONS CONTAINING TERMS AND CONDITIONS GOVERNING PROCUREMENT OF SPSS SOFTWARE UPGRADE AND FIREWALL

Online Bids are invited from interested firms under two bid system for procurement of SPSS Software Upgrade and Firewall at ICAR-NIAP, DPS Marg, Pusa, New Delhi. Manual bids shall not be entertained.

Tender documents may be downloaded from eProcurement website of CPPP https://eprocure.gov.in/eprocure/app as per the schedule as given in CRITICAL DATE SHEET as under.

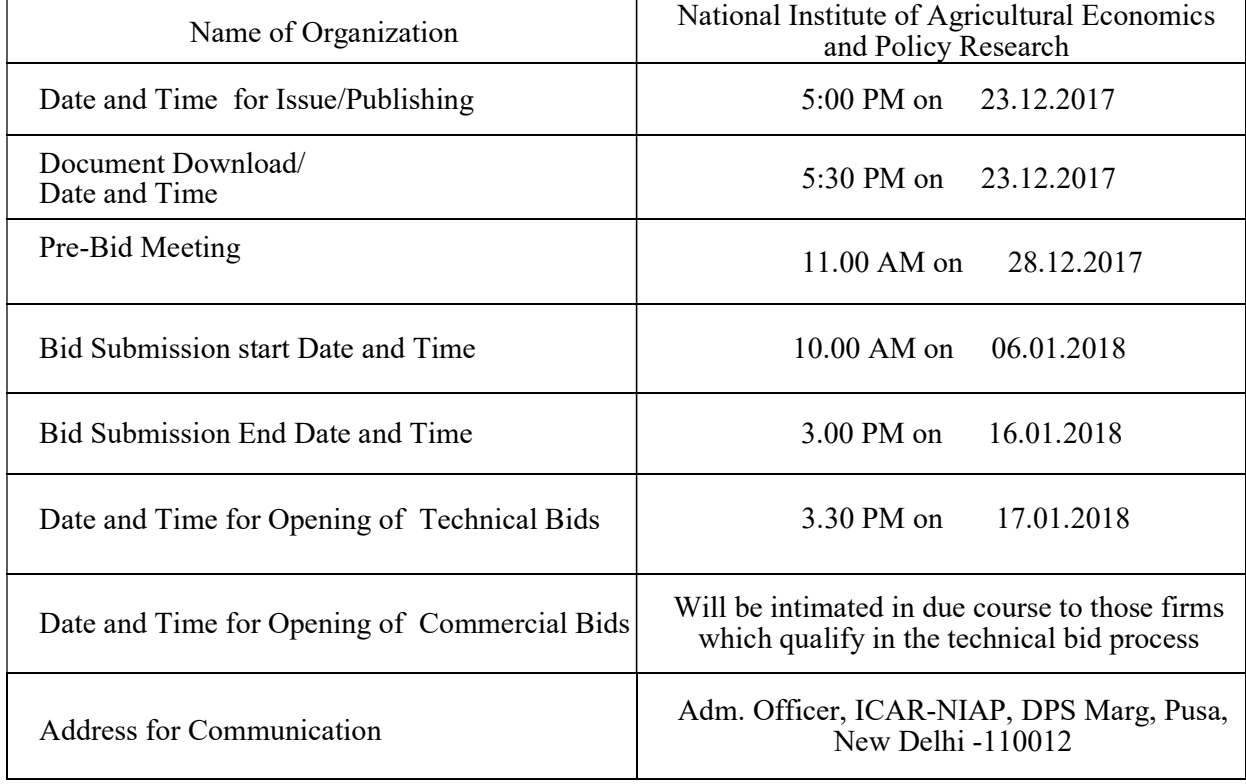

### CRITICAL DATE SHEET

# ANNEXURE-I

### INSTRUCTIONS FOR BIDDER

- 1. The tender form/bidder documents may be downloaded from the website: https://eprocure.gov.in/eprocure/app. Online submission of Bids through Central Public Procurement Portal (https://eprocure.gov.in/eprocure/app) is mandatory. Manual/Offline bids shall not be accepted under any circumstances.
- 2. Tenderers/bidders are requested to visit the website https://eprocure.gov.in/eprocure/app regularly. Any changes/modifications in tender enquiry will be intimated by corrigendum through this website only.
- 3. In case, any holiday is declared by the Government on the day of opening, the tenders will be opened on the next working day at the same time. The Council reserves the right to accept or reject any or all the tenders.
- 4. The interested Firms are required to deposit (in original) an Earnest Money Deposit (EMD) of the amount mentioned against item in the form of Account Payee Demand Draft/Banker's Cheque/ from any of the Commercial Banks in favour of Director, ICAR-NIAP, payable at New Delhi may be addressed to Asstt. Adm. Officer, ICAR-NIAP, DPS Marg, Pusa, New Delhi -110012. No quotation shall be considered without the earnest money deposit. The earnest money will be refunded only after the finalization of the procurement and no interest will be paid on earnest money.
- 5. The firm should send the original brochures of the product as well as complete tender documents in a sealed envelope addressed to Adm. Officer, ICAR-NIAP, DPS Marg, Pusa, New Delhi -110012 on or before bid closing date and time as mentioned in the Critical Date Sheet. Original brochures should also be available on the website of the firm.
- 6. Bidders need not come at the time of bid opening at ICAR-NIAP. They can view live bid opening after login on CPPP eProcurement Portal at their remote end. If a bidder wants to join bid opening event at ICAR-NIAP, then they should come with the bid acknowledgement slip that is generated after successful submission of online bid.
- 7. The Firms are also required to upload copies of the following documents:-
- Technical Requirements
	- a) Scanned copy of Earnest Money Deposit (EMD)/its exemption, if any
	- b) Scanned copy of Firm's registration, Pan Card, GST No., Tender Acceptance Letter (Annexure-V).
	- c) Scanned copy of Manufacturers authorization certificate issued by Principal Manufacturer only.
	- d) Scanned Copy of Annexure-II and IV duly signed and stamped by the bidder.
	- e) Scanned copy of User List/Purchase Orders of its satisfactory installation.
	- f) Scanned Copy of Make and model of all systems, sub systems and additional items

should be mentioned in the bid and complete technical details should be provided in the form of Brochures and write-ups.

Financial Bid

Price Bid as BoQ.xls

Sd/- Adm.Officer

# ANNEXURE-II

## Terms & Conditions

- 1) The tenderer shall quote rates, which will include the delivery & other incidental charges. Taxes etc. should be indicated separately.
- 2) The rates should be quoted as per the BOQ uploaded on the CPP Portal (reference may be obtained from Annexure-III). Taxes, if any, should be indicated separately. It must be noted that the contract shall be awarded to the firm which fulfills all the required terms and conditions and remains L-1 for any particular items.
- 3) The firm must also possess valid PAN No., GST registration number and a copy of the same must also be enclosed with the tender document.
- 4) The equipment quoted should be of latest technology. The spare parts of the equipment quoted should be available for next 10 years.
- 5) Modification in the tender documents after the closing date is not permissible.
- 6) The successful firm shall have to supply the Equipment within 2 weeks and software licenses within 7 days from the date of receiving supply order and if the materials are not supplied in time then EMD shall be forfeited. The rates quoted shall be valid for seventy five (75) days from the date of opening of tender.
- 7) The contractor/bidder or his representative may contact the undersigned at Tel No. 011- 25847628 Extn 406 and 214 for any further clarification. No variation in terms of quality of the items shall be entertained or else EMD/Security deposit shall be forfeited.
- 8) The Director, ICAR-NIAP shall have the right to reject all or any of the offers, accept one or more than one offer, and place order with one or more than one vendor.
- 9) Merely quoting of lowest rates does not mean that order shall be given to that firm. The competent authority will finally decide on the basis of quality  $\&$  performance of past installations.
- 10) Rates once finalized will not be enhanced/reduced during the currency of the contract.
- 11) In case of foreign currency, conversion rates in INR will be taken on that day when financial bid will open.
- 12) In case, the successful bidder shows inability at any stage, after the contract is finalized and awarded, for whatsoever reason(s), to honour the contract, the earnest money/performance security deposited would be forfeited.
- 13) The Director, ICAR-NIAP reserves the right to cancel the contract at any time during the currency period of the contract without giving any reason.
- 14) The firm, to whom the tender will be awarded, will have to deposit the performance security equal to 10% of the total amount at the time of installation of the Firewall equipment and delivery of Software Media along with Keys in case of SPSS Software. If the services are not found to be satisfactory, the performance security is liable to be forfeited. No interest will be paid on performance security.
- 15) Security will be valid for a period of 12 months for SPSS software and warranty period plus three months for Firewall.
- 16) If any dispute(s) arises between ICAR-NIAP and the firm with reference to the contract, Director, ICAR-NIAP will decide and his decision will be binding on the firms.
- 17) Only firms with registered office in India can participate in this tender.
- 18) The Director, ICAR-NIAP may at his discretion, extend dates mentioned in "CRITICAL DATE

SHEET" by a fortnight and this extension shall be binding on the Tenderers.

- 19) This institute reserves the right to execute purchase for none or any item in any quantity.
- 20) Interested firms will have to keep themselves updated with any corrigendum, addendum, etc. by revisiting ICAR-NIAP website from time to time. This Institute will only update its website and no further communication will be done.
- 21) ICAR-NIAP, New Delhi reserves the right to withdraw this Tender at any point of time if it determines that such action is in the best interest of the ICAR / Government of India.

### 22) PAYMENT-

100% of the contract price on receipt of goods by the consignee supported by satisfactory installation/working report. All payments will be done through RTGS/NEFT only.

### 23) TECHNICAL BID AND FINACIAL BID -

Financial Bid of only those bidders will be opened who qualify in the Technical Bid.

### 24) INSTALLATION:-

Within 5 working days from the date of delivery of equipment/ Software in the Institute failing which Liquidated Damage clause shall apply.

- 25) Liquidated Damage clause: It would be realized @ 0.5% (half per cent) of the base price (excluding taxes) of the delayed goods for each week of delay.
- 26) Prices All price quotes must be in INR an in accordance with BoQ.xls. No extra charges, other than mentioned in financial bid or BoQ.xls, will be accommodated.
- 27) Warranty:- Warranty period should be as per Annexure VII or at least one year whichever is higher. However, the licenses for SPSS must be perpetual.
- 28) Original OEM authorization letter quoting this tender reference number.
- 29) Technical Compliance Matrix should be clearly filled and signed by an authorized representative.
- 30) Vendors to supply perpetual license for offline activation.

### 'Terms & conditions are acceptable'

Dated (Authorized signatory of the firm)

### ANNEXURE - III

### (Reference for BoQ) (To be quoted in format provided on CPP Portal)

### Price bid for SPSS Software and Firewall at ICAR-NIAP, New Delhi

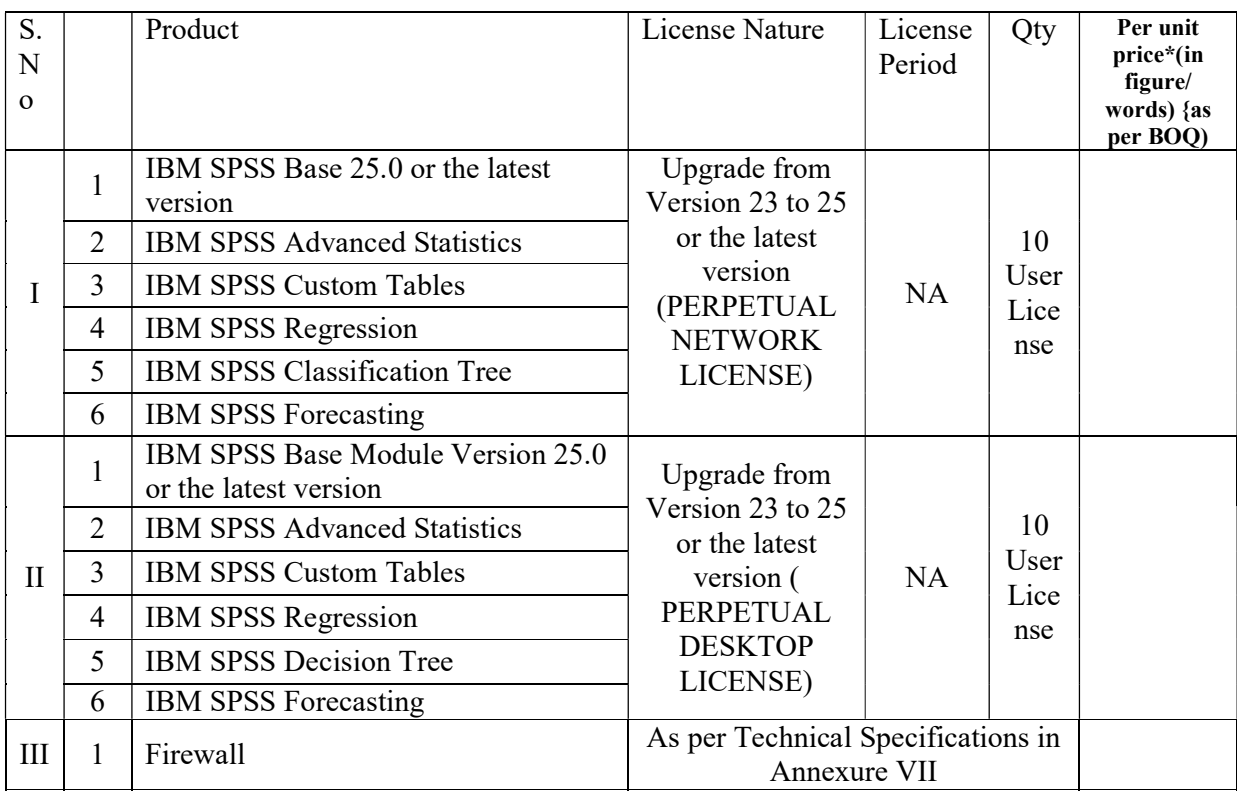

Equipment should be of reputed make and suitable for heavy network traffic.

Tax extra as applicable should be indicated separately in the column provided.

Note: The above mentioned Financial Proposal/Commercial bid format is only indicative and original format is provided in the BoQ.xls along with this tender document at https://eprocure.gov.in/eprocure/app. Bidders are advised to download this BoQ.xls as it is and quote their offer/rates in the permitted column and upload the same in the financial bid. Bidder shall not tamper/modify downloaded price bid template in any manner. In case if the same is found to be tempered/modified in any manner, tender will be completely rejected and EMD would be forfeited and tenderer is liable to be banned from doing business with ICAR-NIAP.

# ANNEXURE - IV

Name of the Firm  $\Box$ 

Registered / Postal Address \_\_\_\_\_\_\_\_\_\_\_\_\_\_\_\_\_\_\_\_\_\_\_\_\_\_\_\_\_\_\_\_\_\_\_\_\_\_\_\_\_\_\_\_\_\_\_\_\_\_

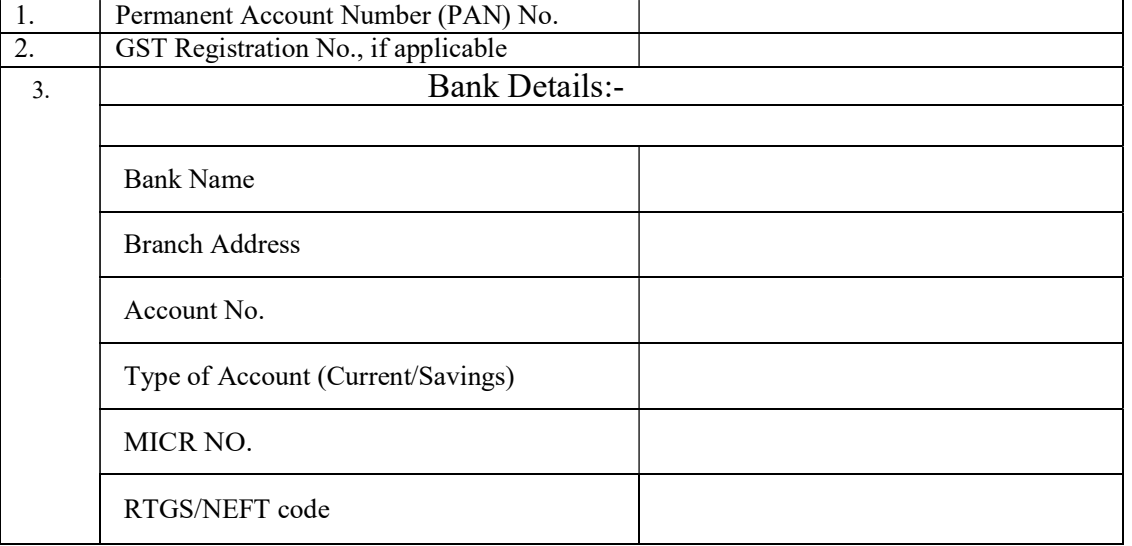

Date:………………… Name of the Authorized Signatory

Place:………………

Stamp & Signature

# ANNEXURE-V

#### TENDER ACCEPTANCE LETTER (To be given on Company Letter Head)

To, Date:

 $\frac{1}{2}$  ,  $\frac{1}{2}$  ,  $\frac{1$ 

Sub: Acceptance of Terms & Conditions of Tender.

Tender Reference No: \_\_\_\_\_\_\_\_\_\_\_\_\_\_\_\_\_\_\_\_\_\_\_\_

Name of Tender / Work: -

 $\frac{1}{2}$  ,  $\frac{1}{2}$  ,  $\frac{1$  $\frac{1}{2}$  ,  $\frac{1}{2}$  ,  $\frac{1$  $\frac{1}{2}$  ,  $\frac{1}{2}$  ,  $\frac{1$  $\frac{1}{2}$  ,  $\frac{1}{2}$  ,  $\frac{1$ 

Dear Sir,

1. I/ We have downloaded / obtained the tender document(s) for the above mentioned 'Tender/Work' from the web site(s) namely:

\_\_\_\_\_\_\_\_\_\_\_\_\_\_\_\_\_\_\_\_\_\_\_\_\_\_\_\_\_\_\_\_\_\_\_\_\_\_\_\_\_\_\_\_\_\_\_\_\_\_\_\_\_\_\_\_\_\_\_\_\_\_\_\_\_\_\_\_\_\_\_\_\_\_\_\_\_\_\_\_\_\_\_\_\_\_\_\_\_ \_\_\_\_\_\_\_\_\_\_\_\_\_\_\_\_\_\_\_\_\_\_\_\_\_\_\_\_\_\_\_\_\_\_\_\_\_\_\_\_\_\_\_\_\_\_\_\_\_\_\_\_\_\_\_\_\_\_\_\_\_\_\_\_\_\_\_\_\_\_\_\_\_\_\_\_\_\_\_\_\_\_\_\_\_\_\_\_\_

\_\_\_\_\_\_\_\_\_\_\_\_\_\_\_\_\_\_\_\_\_\_\_\_\_\_\_\_\_\_\_\_\_\_\_\_\_\_\_\_\_\_\_\_\_\_\_\_\_\_\_\_\_\_\_\_\_\_\_\_\_\_\_\_\_\_\_\_\_\_\_\_\_\_\_\_\_\_\_\_\_\_\_\_\_\_\_\_\_ \_\_\_\_\_\_\_\_\_\_\_\_\_\_\_\_\_\_\_\_\_\_\_\_\_\_\_\_\_\_\_\_\_\_\_\_\_\_\_\_\_\_\_\_\_\_\_\_\_\_\_\_\_\_\_\_\_\_\_\_\_\_\_\_\_\_\_\_\_\_\_\_\_\_\_\_\_\_\_\_\_\_\_\_\_\_\_\_\_ \_\_\_\_\_\_\_\_\_\_\_\_\_\_\_\_\_\_\_\_\_\_\_\_\_\_\_\_\_\_\_\_\_\_\_\_\_\_\_\_\_\_\_\_\_\_\_\_\_\_\_\_\_\_\_\_\_\_\_\_\_\_\_\_\_\_\_\_\_\_\_\_\_\_\_\_\_\_\_\_\_\_\_\_\_\_\_\_\_ \_\_\_\_\_\_\_\_\_\_\_\_\_\_\_\_\_\_\_\_\_\_\_\_\_\_\_\_\_\_\_\_\_\_\_\_\_\_\_\_\_\_\_\_\_\_\_\_\_\_\_\_\_\_\_\_\_\_\_\_\_\_\_\_\_\_\_\_\_\_\_\_\_\_\_\_\_\_\_\_\_\_\_\_\_\_\_\_\_

as per your advertisement, given in the above mentioned website(s).

2. I / We hereby certify that I / we have read the entire terms and conditions of the tender documents from Page No. \_\_\_\_\_\_\_ to \_\_\_\_\_\_ (including all documents like annexure(s), schedule(s), etc .,), which form part of the contract agreement and I / we shall abide hereby by the terms / conditions / clauses contained therein.

3. The corrigendum(s) issued from time to time by your department/ organisation too has(ve) also been taken into consideration, while submitting this acceptance letter.

4. I / We hereby unconditionally accept the tender conditions of above mentioned tender document(s) / corrigendum(s) in its totality / entirety.

5. I / We do hereby declare that our Firm has not been blacklisted/ debarred by any Govt. Department/Public sector undertaking.

6. I / We certify that all information furnished by the our Firm is true & correct and in the event that the information is found to be incorrect/untrue or found violated, then your department/ organization shall without giving any notice or reason therefore or summarily reject the bid or terminate the contract , without prejudice to any other rights or remedy including the forfeiture of the full said earnest money deposit absolutely.

Yours Faithfully,

(Signature of the Bidder, with Official Seal)

# ANNEXURE-VI

# Details of Equipment & EMD

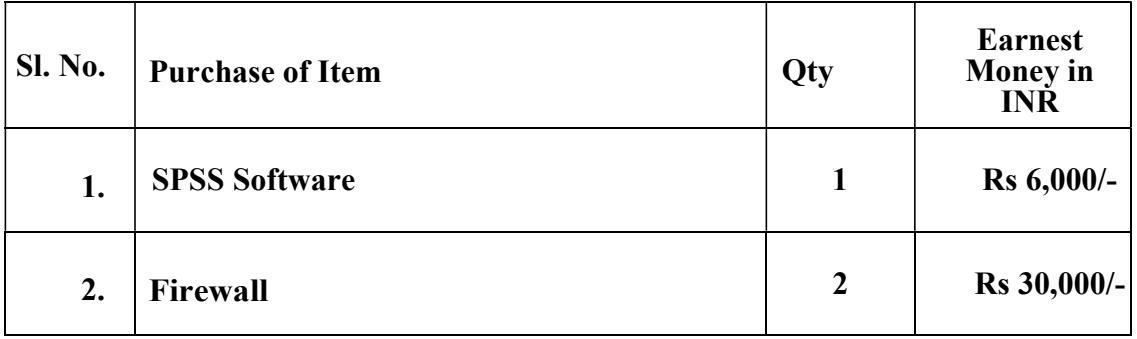

# ANNEXURE-VII

# Specification for SPSS software and Firewall Equipment

## I. SPSS SOFTWARE

GENERAL :

- > FORMATTING:
	- Transform a table into a graph for more visual communication
	- Create and save customized templates of the table and output for personalized reporting
	- Add and Edit footnotes and annotations to the reports generated
	- Re-arrange columns, rows and layers of report in outputs
	- Change table attributes such as number formats, line styles and column alignment
	- Selectively display or hide, rows and columns or labels to highlight the important findings

# EXPORT OUTPUTS

- Export output to Excel: put output tables on the same sheet or on separate sheet on one Excel workbook file
- Export output to PDF: allow optimization of PDF for web viewing
- Export output to Power Point directly, for easy sharing the data

# > HELP

- Assist on interpretation of statistical terms by providing pop-up definitions when the output is clicked.
- Provide inbuilt tutorial for quick adoption of the software

# DATA MANAGEMENT

- Data Transformation
	- o Allow converting continuous data to class intervals through visual

binning

- o Easily and quickly identify duplicate cases
- o Identify missing values and replace with multiple imputation
- o Analysis Wizard with rich features on preparing sample designs and editing the same for analysis
- Data Properties: Copy data dictionary information between variables and datasets
- Data & Time: Provide a quick data  $&$  time interface to create date and time variables from string values
- Data Analysis
- Regression
	- o Binary Logistic Regression
	- o Linear Regression : Regression Model should be exportable in PMML format
	- o Non-Linear Regression
	- o Curve Estimation
	- o Probit Analysis
	- o Multinomial Logistic Regression
- Data Reduction
	- o Factor Analysis
	- o Principal Component Analysis
- Classification
	- o Cluster Analysis: Support linkage method should be single linkage, Average Linkage, Centroid, Complete Linkage, Median & Ward
	- o Two Step Cluster Analysis
	- o Discriminant Analysis
	- o CHAID, CRT, Exhaustive CHAID, QUEST
- Compare Means
	- o One-way ANOVA
	- o ANOVA simple factorials: Set interactions 1, 2, 3, 4, 5 way
- Tables
	- o Build Tables through an interactive tables builder that allows preview of

tables as they are being built

- o Export tables to word or Excel for use of reports
- o Automate frequent reports
- Advance Analysis
	- o Generate orthogonal designs and generate utility scores through plan cards
	- o Managing and Analyzing small data through non parametric tests with Simulation
	- o MANOVA
	- o Application to utilize the best fit forecasting techniques.
	- o Time Series Analysis through Spectral Analysis, Sequential Charts, Seasonal Decomposition, ARIMA and Exponential Smoothing
	- o Survival Analysis like Cox Regression, Kaplan-Meier and Life Tables
	- o GLMM and GEE to build linear models
	- o Mixed Linear Models (MIXED) and Generalized Linear Mixed
	- o Models (GENLINMIXED)

## Geospatial Analysis

- o Temporal Casual Modeling
- o Spatio-temporal predictions
- Bayesian Analysis
	- o One sample and pair sample t-tests
	- o Binomial Proportion tests
	- o Poisson distribution analysis
	- o Independent sample t-tests
	- o Pair wise correlation
	- o Simple and Multiple linear Regression
	- o ANOVA

### > EXTENSIBILITY:

Software should allow extensive and addition of further advanced techniques if required in future through add-on extensions and modules

### $\triangleright$  SCALABILITY:

Software should be scalable to handle extremely large data volumes if required in future by adding in server version of the software and converting the current desktops into clients in order to achieve a seamless client server environment. The software must have connectivity to Analuo, the deployment plug-in for SPSS, R & Excel.

## CUSTOMIZATION:

Software should be customized be allowing both the ability to create and automate application within the software as well as provide a API for integration and extend its capabilities with industry standard analytical languages such as "R" and Python

## • LICENSING

The Licensing should be perpetual in nature and no additional cost should be incurred anytime in future in order to continue the user of the current license. Academic License to be provided and the license to be a floating license over a network (LAN) & Desktop.

## II. FIREWALL

## Specification for Hardware firewall

Interfaces and Modules

- Hardware Accelerated 10 GE SFP+ Slots 2 or More
- Hardware Accelerated GE SFP Slots 8 or more
- Hardware Accelerated GE RJ45 Ports 8 or more
- GE RJ45 Management 2 or equivalent
- USB Ports (Client / Server)  $1/2$
- Console Port 1
- Onboard Storage 120 GB
- Included Transceivers 2 SFP SX or better

System Performance and Capacity

- IPv4 Firewall Throughput  $(1518 / 512 / 64$  byte, UDP) 36 / 36 / 24 Gbps or better
- IPv6 Firewall Throughput  $(1518 / 512 / 86$  byte, UDP) 36 / 36 / 24 Gbps or better
- Firewall Latency (64 byte, UDP) 3 μs or more
- Firewall Throughput (Packet per Second) 36 Mpps or more
- Concurrent Sessions (TCP) 5.5 Million or more
- New Sessions/Second (TCP) 270,000 or better
- Firewall Policies 10,000 or more
- IPsec VPN Throughput (512 byte) 20 Gbps or more
- Gateway-to-Gateway IPsec VPN Tunnels 2,000 or more
- Client-to-Gateway IPsec VPN Tunnels 50,000 or more
- SSL-VPN Throughput 2.2 Gbps or better

Concurrent SSL-VPN Users

- (Recommended Maximum, Tunnel Mode) 5,000 or more
- SSL Inspection Throughput 2 3.5 Gbps or better
- Application Control Throughput 3 9 Gbps or better
- CAPWAP Throughput 6 10 Gbps or better
- Virtual Domains (Default / Maximum) 10 / 10
- Maximum Number of Switches Supported 64 or more
- Maximum Number of FortiAPs or equivalnt (Total / Tunnel) 1024 / 512 or more
- Maximum Number of FortiTokens or equivalent 1,000 or better
- Maximum Number of Registered Endpoints 2,000 or more
- High Availability Configurations Active-Active, Active-Passive, Clustering or equivalent
- System Performance Optimal Traffic Mix or better
- IPS Throughput 2 7 Gbps or better
- System Performance Enterprise Traffic Mix or equivalent
- IPS Throughput 2 4 Gbps or better
- NGFW Throughput 2, 4 3.8 Gbps or better
- Threat Protection Throughput 2, 5 3 Gbps or better
- Form Factor 1 RU or equivalent
- AC Power Supply 100–240V AC, 60–50 Hz or equivalent

Redundant Power Supplies Supports FRPS-100 or equivalent

Operating Environment and Certifications

- o Operating Temperature 32–104°F (0–40°C) or better
- o Storage Temperature -31–158°F (-35–70°C) or better
- o Humidity 10–90% non-condensing or better
- o Noise Level 45 dBA or less
- o Compliance FCC Part 15 Class A, C-Tick, VCCI, CE, UL/cUL, CB or better
- o Certifications ICSA Labs: Firewall, IPsec, IPS, Antivirus, SSL-VPN; USGv6/IPv6 or equivalent
- o Implementation and Technical Support services (onsite) for 3 years

## ANNEXURE-VIII TECHINICAL COMPLIANCE MATRIX

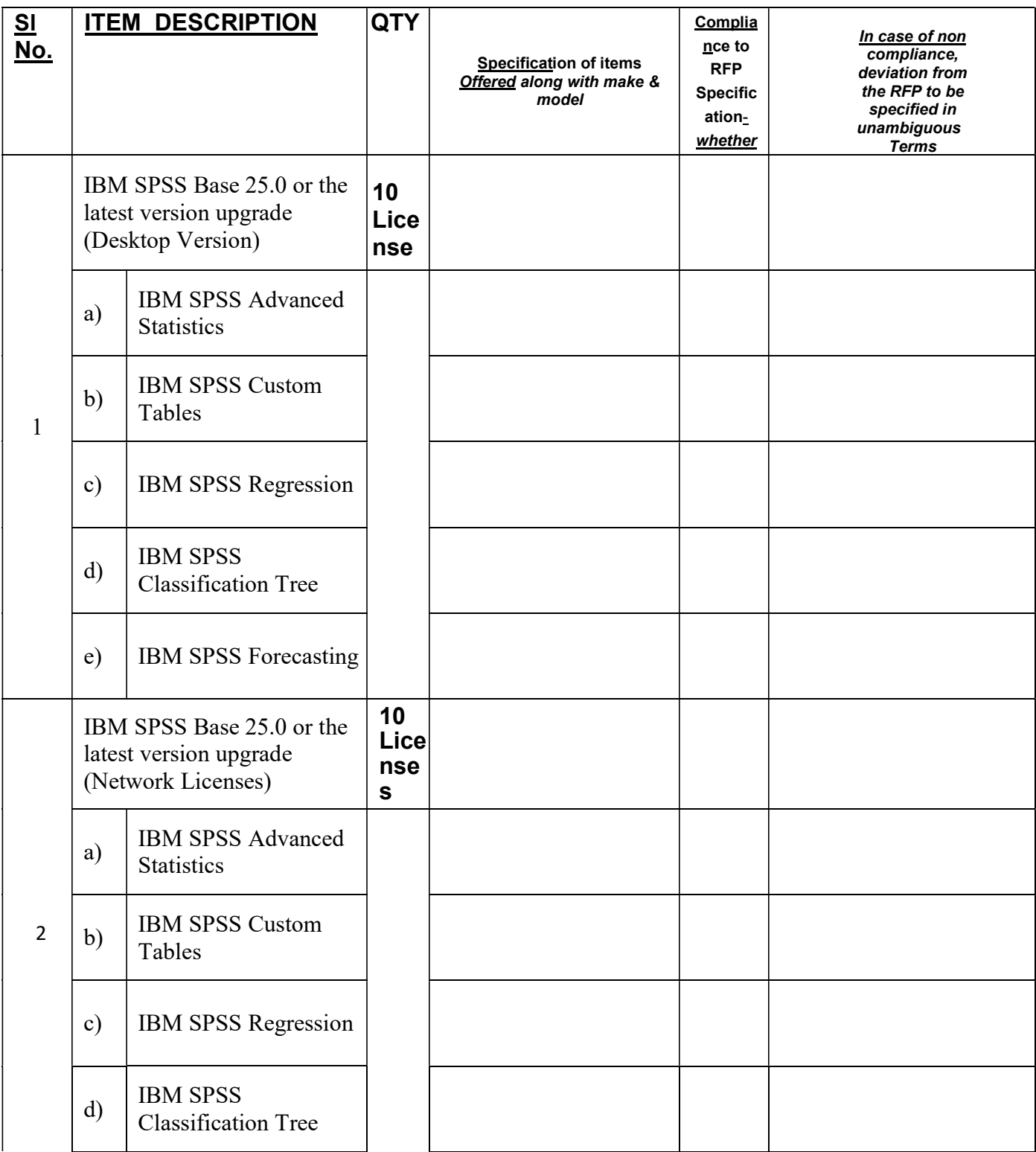

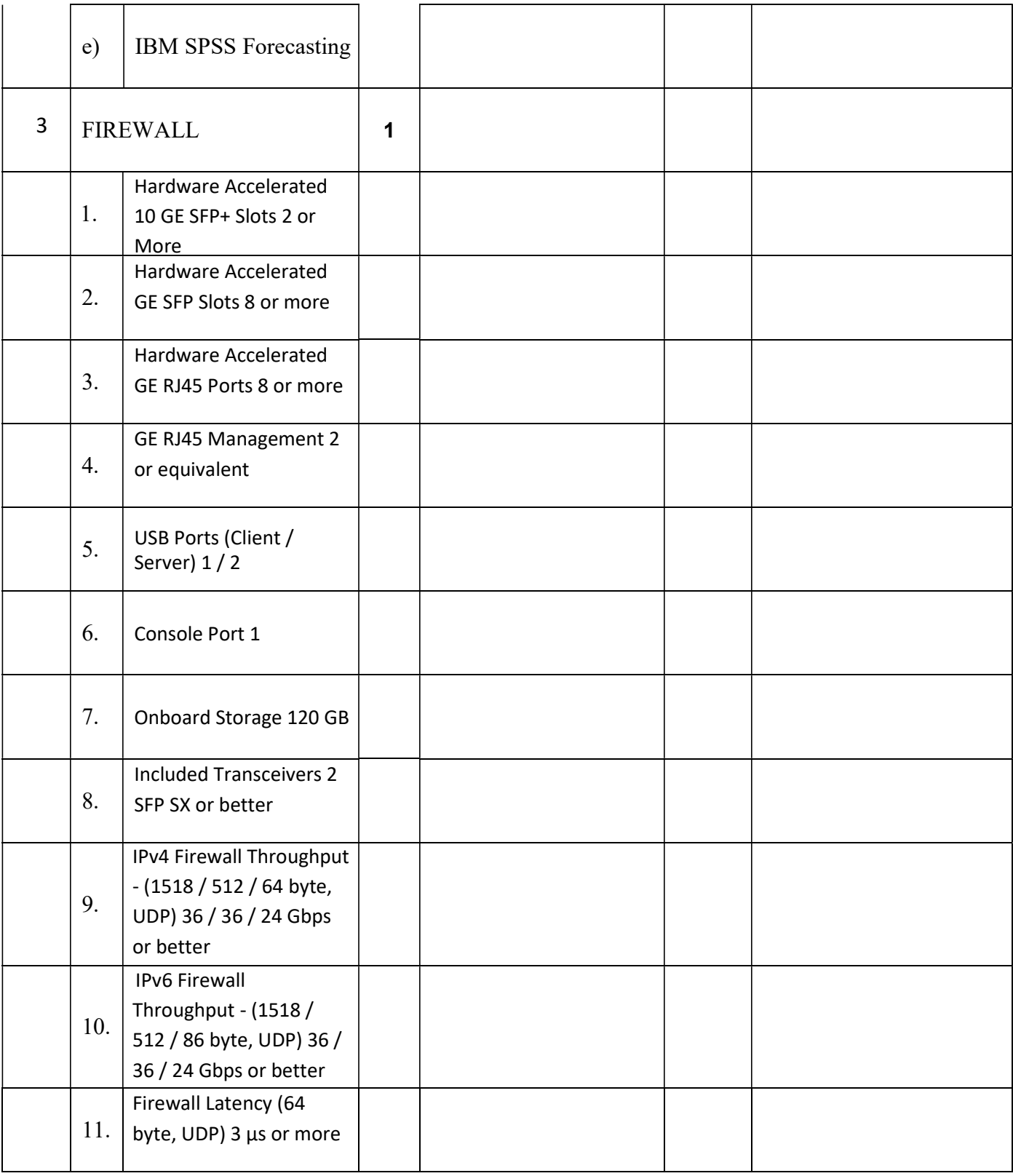

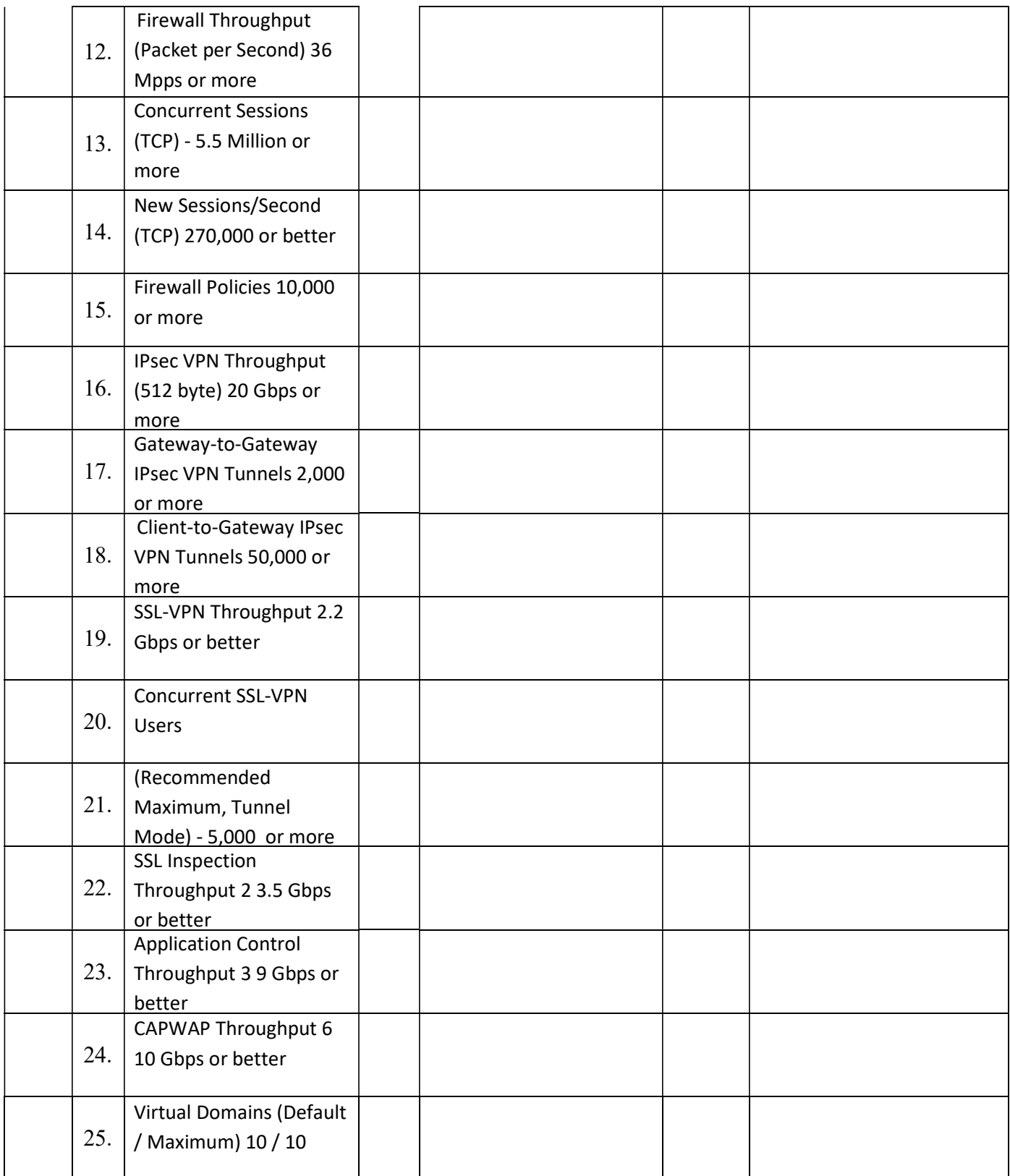

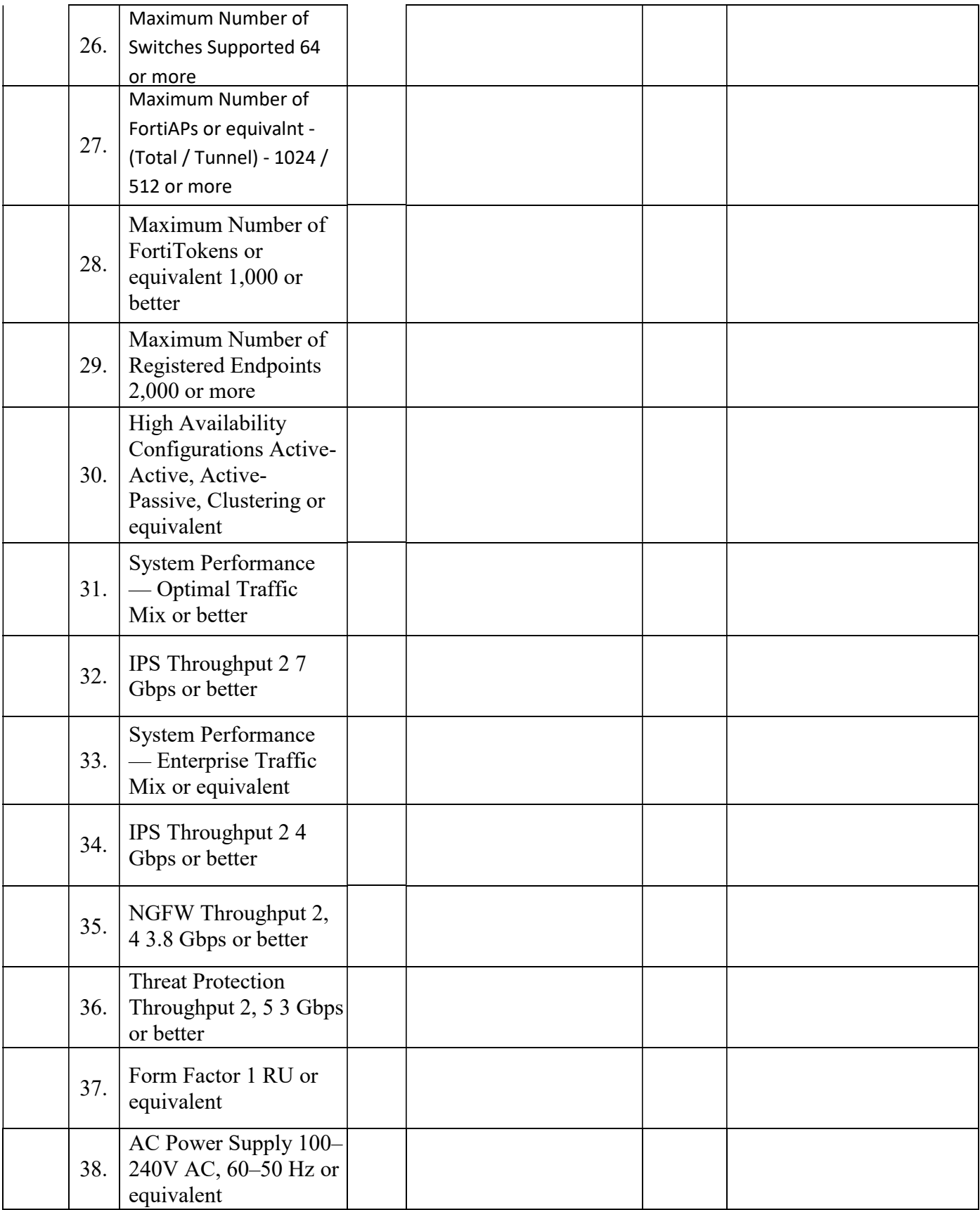

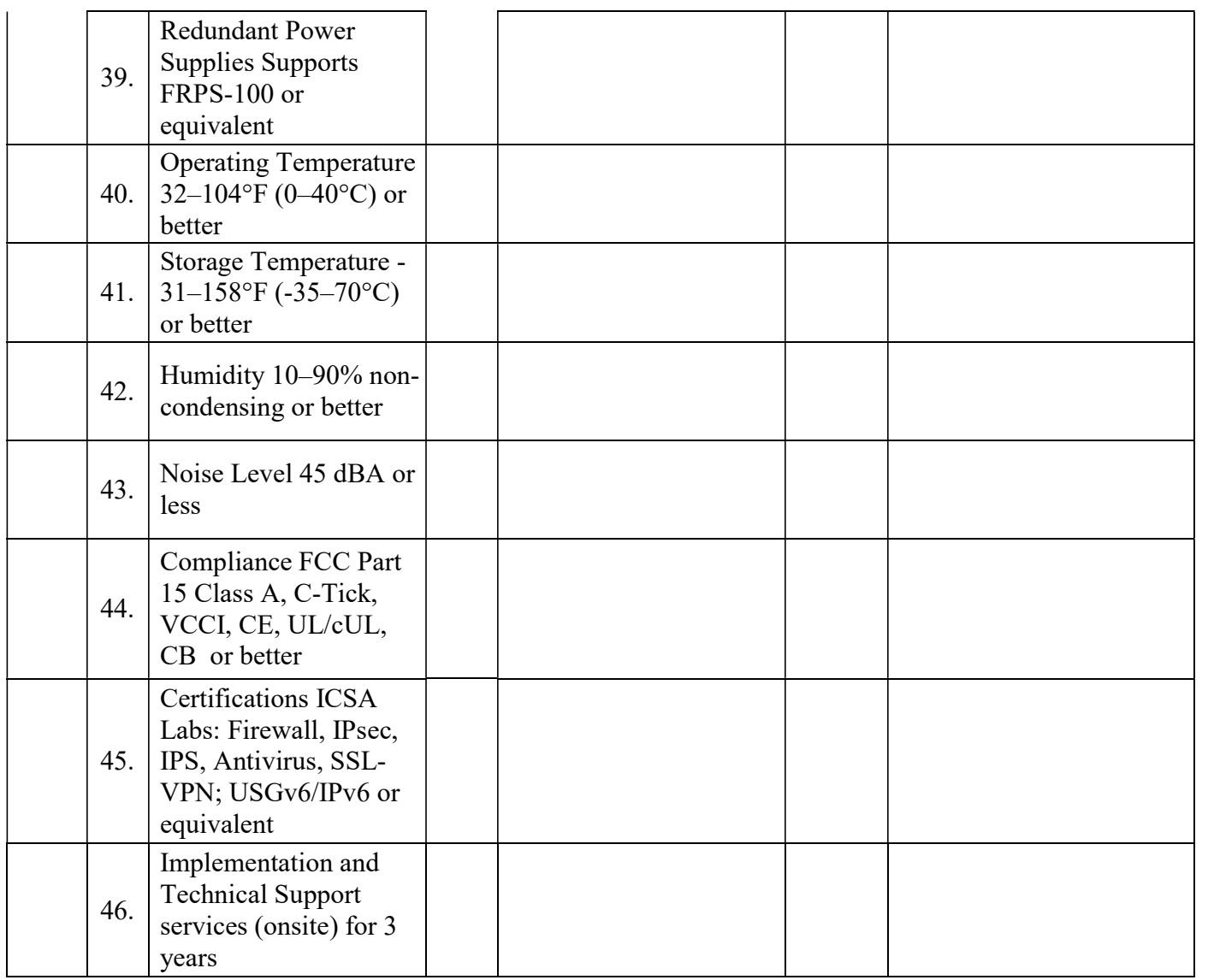

Date:………………… Name of the Authorized Signatory

Stamp & Signature

Place:………………